## DGS-3630 Series Switches

Multicast Traffic Management: IGMP Snooping Setup

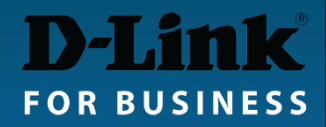

## IGMP Setup Example (CLI)

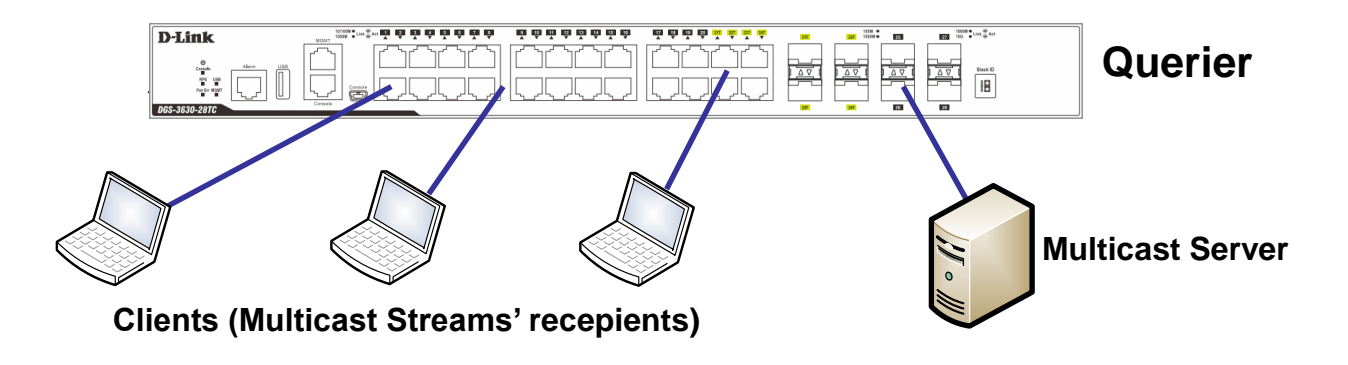

# ip igmp snooping # interface vlan 1 # ip igmp snooping # ip igmp snooping querier

Enable "Filter Unregistered Groups" feature: It allows to stop multicast if none of the clients join the group. Without this feature unregistered multicast groups are flooded rather than pruned.

# multicast filtering-mode filter-unregistered

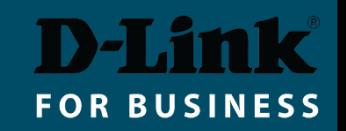

## IGMP Setup Example (GUI)

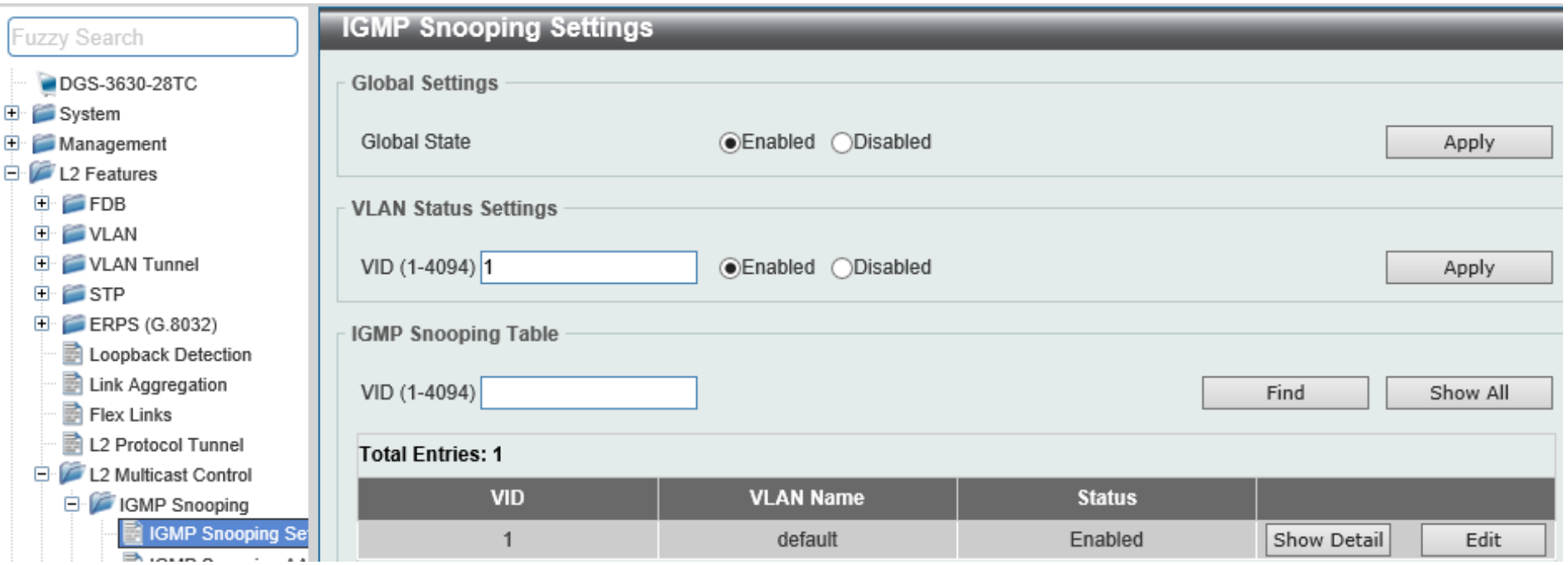

## **IGMP Snooping VLAN Settings**

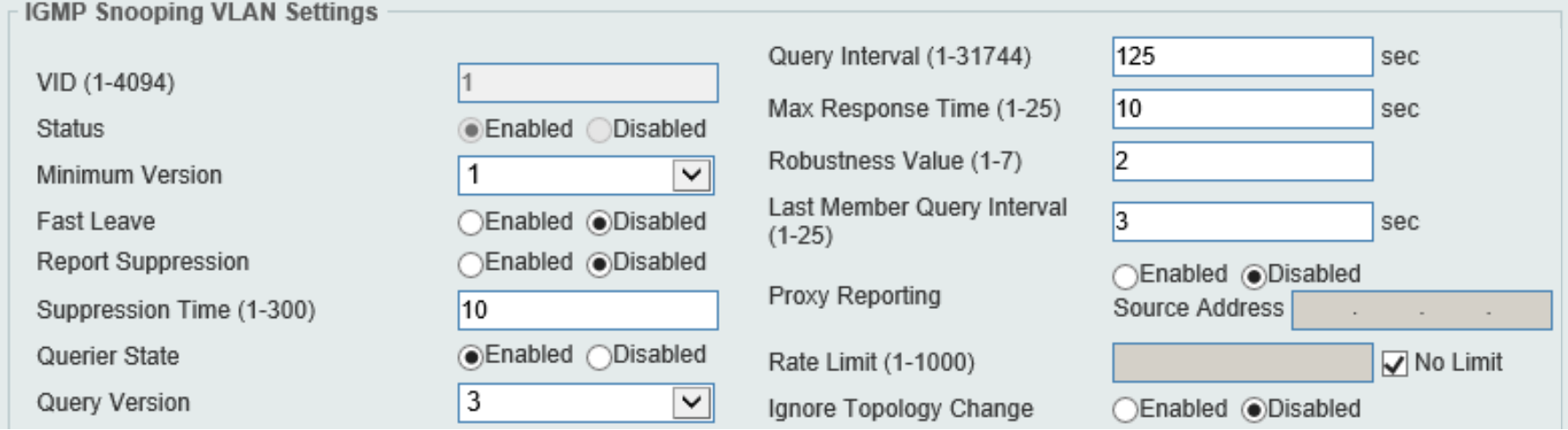